# skillsoft<sup>\*</sup> global knowledge.

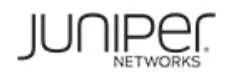

# **Routage avancé Junos - Juniper**

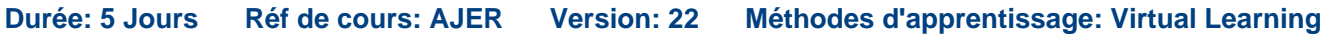

### Résumé:

Cette formation permet aux participants d'acquérir les compétences et connaissances nécessaires pour mettre en œuvre, surveiller et dépanner des composants de la couche 3 dans un réseau d'entreprise. Cette formation couvre OSPF, BGP, multicast, l'architecture d'entreprise, et Ethernet VPN-Virtual Extensible LAN (EVPN-VXLAN) est couvert en profondeur. Elle expose également les étudiants aux commandes de dépannage courantes et aux outils utilisés pour diagnostiquer divers problèmes de niveau intermédiaire à avancé.

Grâce à des démonstrations et des travaux pratiques, les participants acquièrent de l'expérience avec les caractéristiques de chacun de ces dispositifs, les pare-feu virtuels vSRX et les commutateurs virtuels vQFX. Ce cours est basé sur Junos OS Release 22.1R1.10. Mise à jour : 12.06.2023

### Public visé:

Personnes chargées de la configuration et de la surveillance des appareils fonctionnant sous Junos OS

### Objectifs pédagogiques:

- A l'issue de la formation, les participants seront capables de : Décrire le protocole PIM (Protocol Independent Multicast).
- Décrire les concepts OSPFv2 et les opérations OSPF Décrire et configurer la réflexion de route.
- 
- Expliquer comment les politiques de routage sont utilisées dans **Decrire et configurer un réseau Evolved Campus Core (ECC).** un réseau d'entreprise.
- Expliquer les principes fondamentaux du routage multicast.
- Décrire et configurer le protocole de gestion de groupe Internet (IGMP).
- 
- 
- Décrire les opérations BGP. Expliquer les avantages de VXLAN.
	-
	- Décrire les types de routes du réseau privé virtuel Ethernet (EVPN).

Les participants doivent avoir les connaissances suivantes :

- **Familiarité avec le système d'exploitation Junos (OS)**
- Compréhension de base du modèle d'interconnexion des systèmes ouverts
- Connaissance des principes de base du routage et de la commutation
- Expérience de la configuration et de la surveillance de la suite de protocoles TCP/IP
- Compréhension de base des filtres de pare-feu
- **JIR** Routage intermédiaire Junos Juniper

# Pré-requis: Test et certification

r.

# Contenu:

- Décrire les opérations OSPFv2 Attributs BGP communs
- 

- 
- Expliquer l'authentification OSPF line de la contraste de RP découverte de RP
- 
- Lab : Configurer et surveiller OSPF Face Lab : Configurer et surveiller OSPF Face Lab in Expliquer comment utiliser les
- Lab : Configurer et surveiller l'OSPF expressions régulières avec les Réflexion de route BGP

- 
- Décrire les opérations d'une zone stub Lab : Réflexion de route BGP
- Ajouter une configuration de zone de stub Dépannage BGP

- 
- 
- 
- Lab : Résumé de route OSPF de voisinage BGP

Options OSPF avancées

- **Expliquer le fonctionnement du NSSA** line EVPN-VXLAN
- 
- 

- 
- Lab : Configurer les options avancées de Lab : Mise en œuvre des politiques de Décrire les passerelles VXLAN l'OSPF routage d'entreprise

line line

Dépannage de l'OSPF internationale de la province de la province de la province de la province de la province

- Dépannage et vérification des adjacences expressions régulières avec les Décrire les opérations EVPN OSPF Stratégies de routage Décrire l'EVPN avec VXLAN pour
- Dépannage et vérification des cohérences  $\Box$  Examiner les méthodes de dépannage l'encapsulation du plan de données OSPF des stratégies de routage

Dépannage des problèmes de routage OSPF | Dépannage des stratégies - Partie 2 | Partie 1

- Effectuer le dépannage et la vérification du Examiner l'utilisation des commandes de Examiner une étude de cas routage OSPF dépannage des politiques de routage Configurer un réseau sous-couche
- 

- **Expliquer les concepts BGP Accessity** Partie 2
- Décrire les options de configuration de BGP | Introduction à la multidiffusion Partie 1

line line line

- Expliquer le traitement des routes BGP Décrire le fonctionnement du mode OSPF-Partie 1 Décrire les attributs BGP clairsemé de PIM
	-
- Décrire et configurer les attributs BGP OSPF-Partie 2 communs communs communs community community community community community community community community community community community community community community community community community community comm

- Appliquer OSPFv3 Configurer les communautés BGP Lab : Mise en œuvre de SSM
	- communautés BGP
	- communauté BGP de route BGP
	-

line line line

line line line

Zones OSPF - Partie 2 **Examiner le dépannage IBGP et EBGP** 

Expliquer le fonctionnement du NSSA | Étude de cas sur le dépannage BGP | traditionnels

- Examiner le dépannage des problèmes en réseau des entreprises
	-

Politiques de routage d'entreprise - Partie 1 Examiner les réseaux d'entreprise

Expliquer le résumé de route en la politique de routage d'entreprise en réseau des entreprises

Études de cas OSPF avancées Politiques de routage d'entreprise - Partie 2 Vue d'ensemble de VXLAN

- Interpréter les études de cas sur **EXaminer le déploiement d'un réseau** Décrire le tunneling de la couche 2 l'accessibilité externe externe d'entreprise externe d'entreprise Expliquer la fonctionnalité VXLAN
	-

JOUR 2 **Dépannage des politiques - Partie 1** 

- Examiner la structure des politiques de Architecture EVPN-VXLAN
- 
- 

- 
- Lab : Dépannage de l'OSPF **Examiner un cas d'utilisation de la** Configurer un réseau superposé politique de routage value du vérifier un réseau ECC
- BGP-Partie 1 **Lab** : Dépannage de la politique de

JOUR 1 **Attributs et stratégies BGP** Opérations de multidiffusion - Partie 1

- 
- Lab : Implémentation de PIM-SM

Différencier les annonces d'état de liens line de la comme de la comme de la comme de multidiffusion - Partie 2

- line sparse in the sparse of the sparse of the sparse of the sparse of the sparse of the sparse
- Distinguer les opérations du protocole Communautés BGP Configurer et surveiller les mécanismes de
	-

- Zones OSPF-Partie 1 et al. examiner un cas d'utilisation d'une Décrire le fonctionnement de la réflexion
- Identifier les zones OSPF Lab : Attributs BGP Configurer un réflecteur de route
	-

Architectures d'entreprise - Partie 1

- **Décrire les réseaux d'entreprise**
- Ajouter une configuration NSSA line Examiner les nouvelles méthodes de mise

■ Lab : Dépannage du BGP | Architectures d'entreprise - Partie 2

- 
- Générer une configuration NSSA Examiner un cas d'utilisation d'une Examiner les nouvelles méthodes de mise

- 
- 
- 

JOUR 5

- Décrire la correspondance des <br>
Décrire les caractéristiques de l'EVPN
	-
	-

Configuration des réseaux EVPN-VXLAN -

- 
- 
- 
- 

laine routage configuration des réseaux EVPN-VXLAN -

**Ajouter des nœuds feuilles à un réseau** 

- **Expliquer les options de route BGP** Décrire l'adressage multicast structure complète
- 
- 
- BGP-Partie 2 de contracteur de la pécrire le flux de trafic IP multicast et les de CC la composants multicast composants multicast composants in the Construire un réseau EVPN-VXLAN à
	-
- Décrire la sélection de chemin BGP **Décrire la nécessité d'un contrôle RPF** Lab : Configuration d'un réseau Lab : Implémentation de BGP dans les réseaux multicast EVPN-VXLAN
	- Décrire les tables de routage multicast

Introduction au multicast - Partie 2 EVPN-VXLAN - Partie 1

- 
- Décrire les différentes versions de l'IGMP

line line

Configurer et contrôler l'IGMP Vérification et dépannage de l'architecture

 $J$ OUR 4

- 
- 

Vérification et dépannage de l'architecture

Expliquer le rôle de l'IGMP Expliquer l'identification des routes EVPN

EVPN-VXLAN - Partie 2

**L** -Expliquer les commandes de dépannage EVPN

# Méthodes pédagogiques :

# Support de cours officiel Juniper remis aux participants

### Autres moyens pédagogiques et de suivi:

• Compétence du formateur : Les experts qui animent la formation sont des spécialistes des matières abordées et ont au minimum cinq ans d'expérience d'animation. Nos équipes ont validé à la fois leurs connaissances techniques (certifications le cas échéant) ainsi que leur compétence pédagogique.

• Suivi d'exécution : Une feuille d'émargement par demi-journée de présence est signée par tous les participants et le formateur.

• Modalités d'évaluation : le participant est invité à s'auto-évaluer par rapport aux objectifs énoncés.

• Chaque participant, à l'issue de la formation, répond à un questionnaire de satisfaction qui est ensuite étudié par nos équipes pédagogiques en vue de maintenir et d'améliorer la qualité de nos prestations.

### Délais d'inscription :

•Vous pouvez vous inscrire sur l'une de nos sessions planifiées en inter-entreprises jusqu'à 5 jours ouvrés avant le début de la formation sous réserve de disponibilité de places et de labs le cas échéant.

•Votre place sera confirmée à la réception d'un devis ou ""booking form"" signé. Vous recevrez ensuite la convocation et les modalités d'accès en présentiel ou distanciel.

•Attention, si vous utilisez votre Compte Personnel de Formation pour financer votre inscription, vous devrez respecter un délai minimum et non négociable fixé à 11 jours ouvrés.